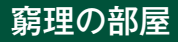

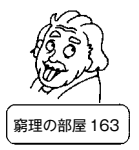

## 画面が見えないパソコン

科学館が休館している間もいろいろな仕事はあるのですが、そのひとつに小 学校への出張サイエンスショーがあります。今回私は、「偏光」の実験を担当 しています。

この偏光のサイエンスショー、子どもたちに偏光板を配るとその不思議さに 大騒ぎになるのですが、実験を始めるまではほとんど誰も「偏光」という言葉 も知りません。しかし「偏光」や「偏光板」という名前は知られていなくても、 偏光板は身近に使われているのです。偏光板は、ほとんどのテレビやパソコン、 携帯電話、スマートフォン、一部の腕時計や掛け時計、3D映画のメガネ、サ ングラスなどに使われています。この中で、テレビやパソコンなどの画面や時 計では、液晶表示の部分に液晶と偏光板が組み合わせて使われているのです。

そこでサイエンスショーの道具の中には、偏 光板を剥がしたノートパソコンや掛け時計が入 っています。これらはそのままでは表示が見え ないのですが、偏光板を通すと画面や時刻を見 ることができます。出張サイエンスショーでは 「家のパソコンやテレビから偏光板を剥がした らあかんで」と言っているのですが、それでは このサイエンスショーの道具はどうやって作っ たのでしょう。そこで今回は、どのようにして

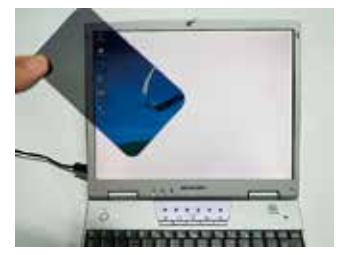

写真1.画面の見えないパソ コン

パソコンの画面から偏光板を剥がしたのかをご紹介します。但し、もちろんこ んなことをすれば保証の対象外ですし、機種によってこの通りにはいかないも のもあるでしょう。また、カッターナイフ等を使ったり細かい部品もあります ので、元に戻せなかったり怪我をすることも考えられます。「あぁたいへんな んやなぁ…」と読むだけにして、真似はしないでください。

## 1.ディスプレイをはずす

まずディスプレイの縁の枠を外すのですが、ネジが隠してあったり、プラス

チックの部品がはめ込み式になっているので、結構 たいへんです。ネジは、メーカー名やパソコン名の 入ったシールの下や、ディスプレイを閉めた時のあ たりのゴムの下に隠してあったりします。

ネジを外したら、部品の隙間にマイナスドライ バー等を差し込んで、はめ込み部分を外していきま

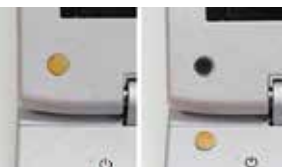

写真2.隠してあるネジ

す。このとき、無理を するとツメを折ってし まうので、何ヶ所かに ドライバーを差し込ん で、少しずつ隙間を拡 げていきます。どうし ても隙間が拡がらない ところがあれば、まだ

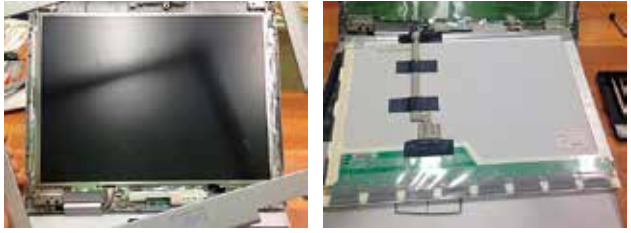

写真3.やっと枠が外れる 写真4.液晶パネルを外す

ネジが残っている可能性があるので、もう一度ネジを探します。

表面の枠を外すことができても、偏光板を剥がすためには液晶パネルが縁ま で露出していないといけません。液晶パネルを細い金属枠で取り付けてあった ので、この枠も外して液晶パネルをパソコンの蓋から外します。電源線や信号 線が繋がっていますので、これらを切ったりしないように注意し、必要に応じ て固定しているテープなども丁寧に剥がしました。

## 2.偏光板を剥がす

偏光板は液晶を挟んだガラス板の上に接着されています。そこで、貼ってあ る偏光板の端から、ガラス板と偏光板の間にカッターの刃を少しずつ入れて動 かして剥がしていきます。ちょうど魚を三枚におろすときに身と骨の間に包丁 の刃を入れるのを、もっともっと丁寧に少しずつするような感じです。

さらに、液晶パネルのガラス面に残った接着剤を、スクレーパーやカッター の刃でなるべくこそぎ落とし、さらにアルコール等を使ってきれいに拭き取ります。

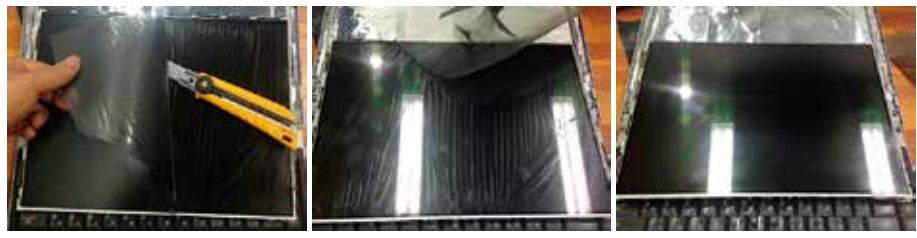

写真5.偏光板を剥がす 写真6.全部剥がした状態 写真7.パネルをきれいにする

## 3.パソコンを組み立てる

最後にパソコンを元通り組み立てるのですが、細かい部品やネジが多いので、 分解するときに記録しておいた写真や動画を参考にします。

組み上がったら電源を入れて起動するか確認して、ようやく完成。ただ、そ のままでは画面が見えませんので、偏光板を通して見て確認します。

> *13* 長谷川 能三(科学館学芸員)